Wondershare<br>PDFelement filigrana

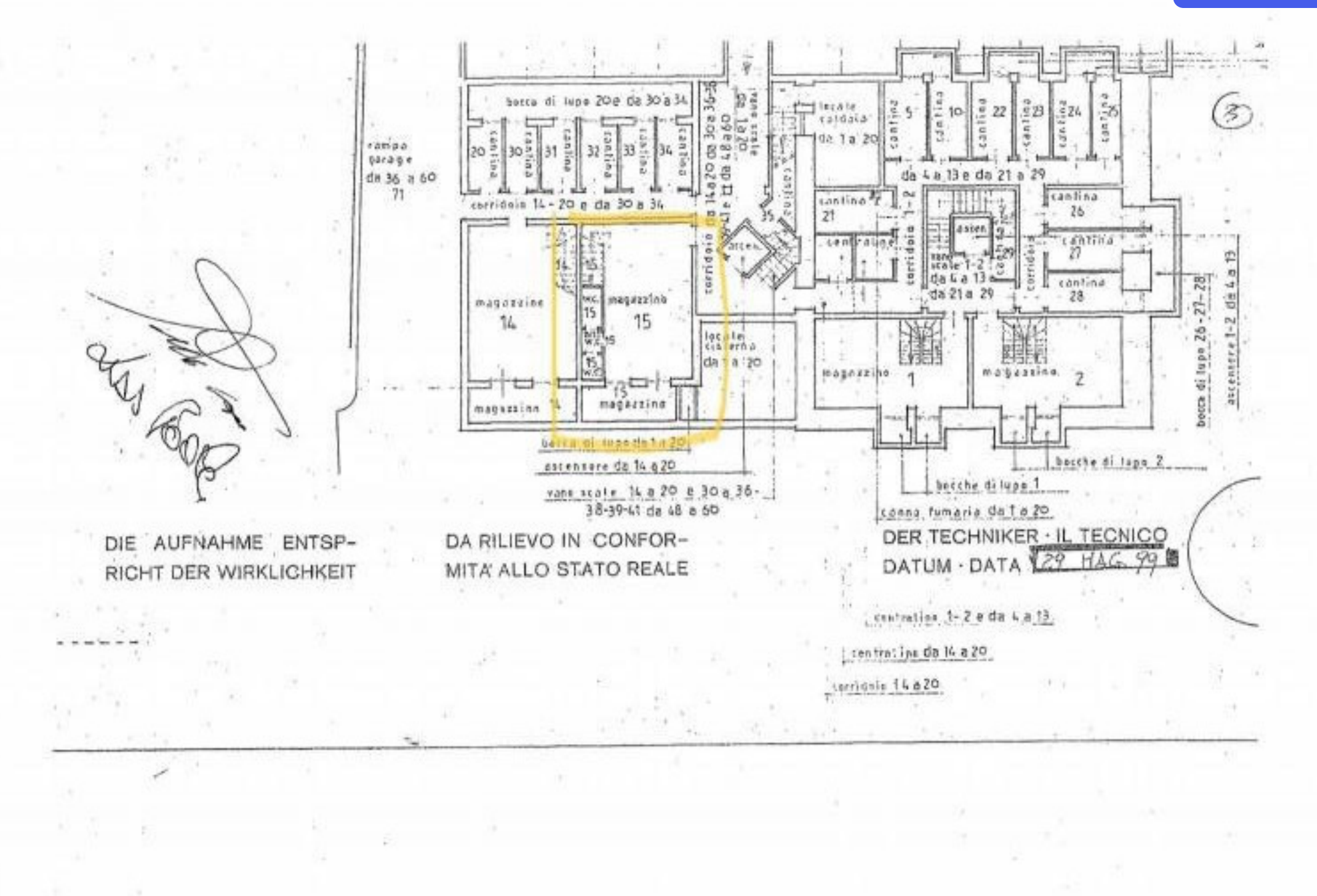

Rimuovi Wondershare

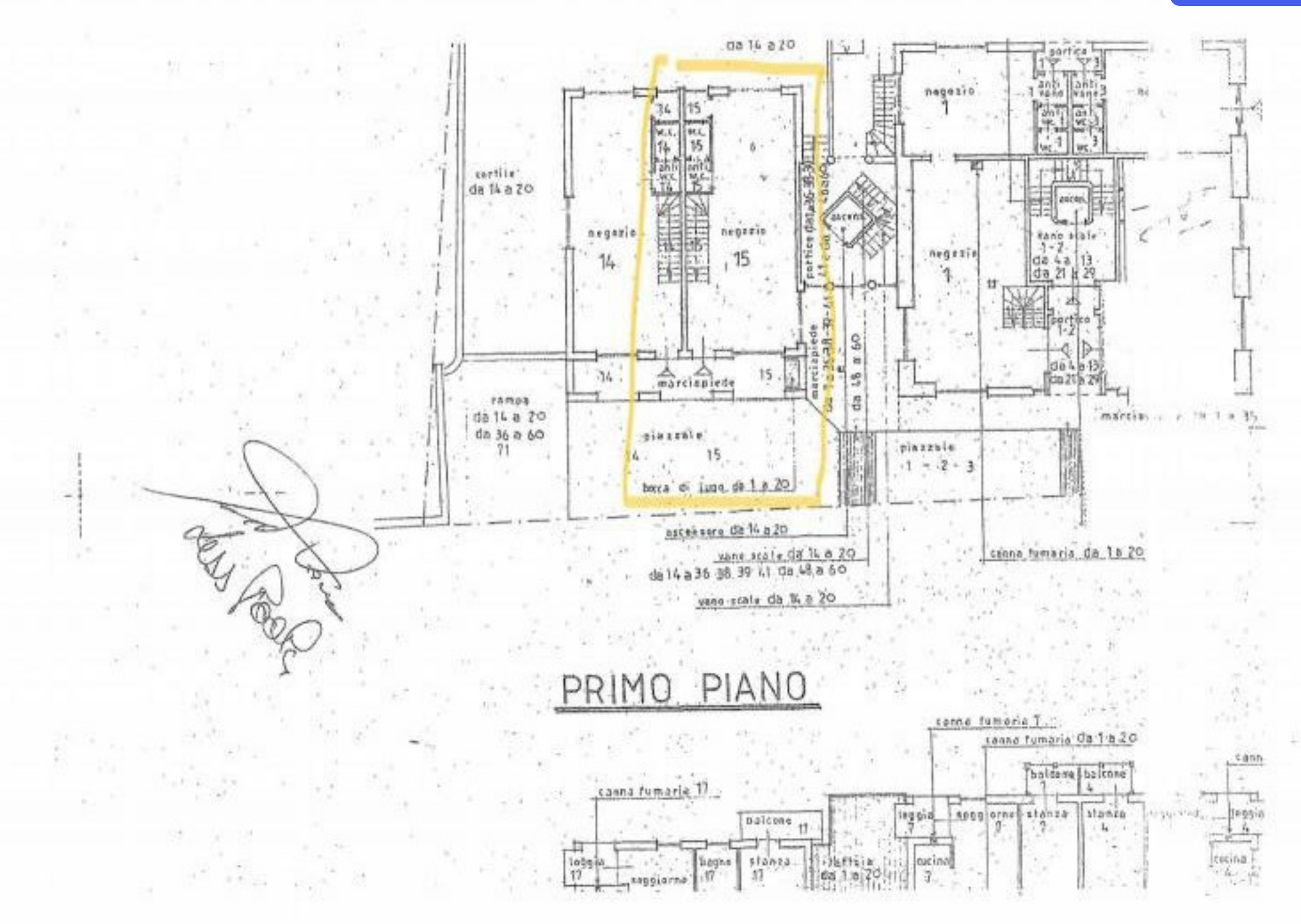